## Cheatography

## Ncat Cheat Sheet Cheat Sheet by [flacman](http://www.cheatography.com/flacman/) via [cheatography.com/66175/cs/16501/](http://www.cheatography.com/flacman/cheat-sheets/ncat-cheat-sheet)

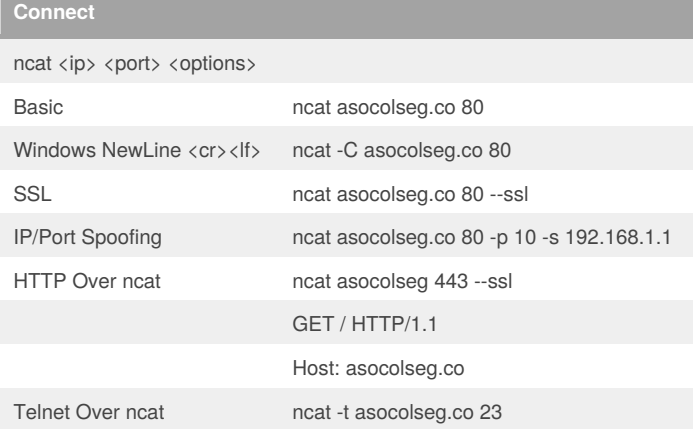

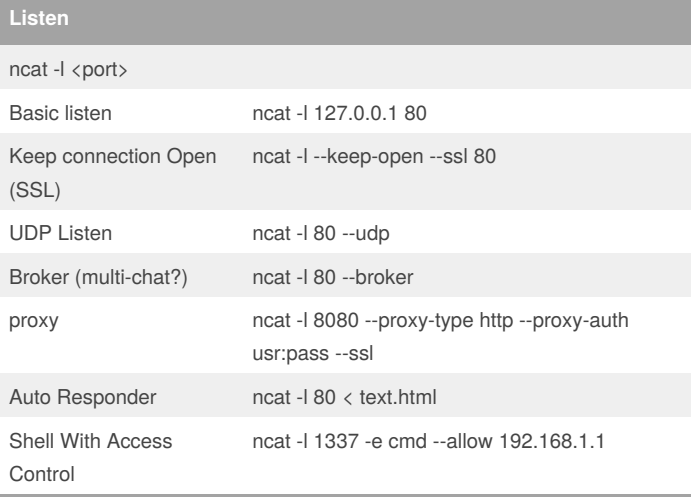

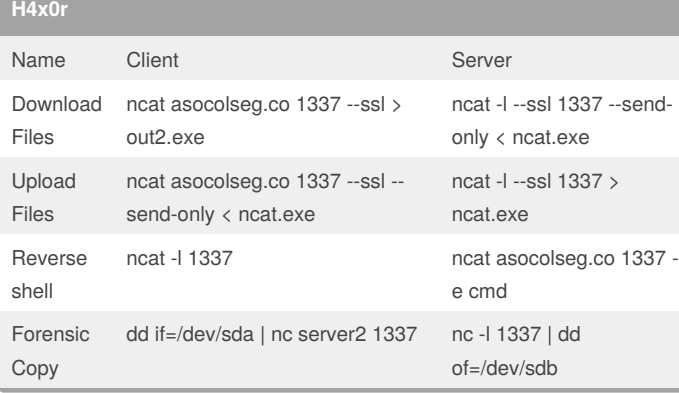

## By **flacman**

[cheatography.com/flacman/](http://www.cheatography.com/flacman/)

Not published yet. Last updated 30th July, 2018. Page 1 of 1.

Sponsored by **Readability-Score.com** Measure your website readability! <https://readability-score.com>